**e-media** BE L'ÉDUCATION AUX MÉDIAS

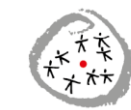

CONFÉRENCE INTERCANTONALE<br>DE L'INSTRUCTION PUBLIQUE DE<br>LA SUISSE ROMANDE ET DU TESSIN

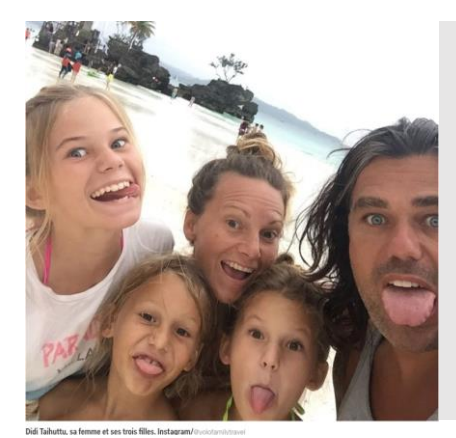

#### Fiche pédagogique

# J'apprends à repérer les fake news

**Age des élèves concernés : A partir de 12 ans**

#### **Lien avec des objectifs du Plan d'études :**

**[EN 21](https://portail.ciip.ch/per/learning-objectives/171)** Développer son esprit critique face aux médias

### **[EN 31](https://portail.ciip.ch/per/learning-objectives/172)**

Analyser et évaluer des contenus médiatiques

#### **[SHS 34](https://www.plandetudes.ch/web/guest/SHS_34/)**

Saisir les principales caractéristiques d'un système démocratique

**Durée estimée : 2 – 3 périodes**

**Matériel nécessaire : Accès Internet**

**Mots clés :** *Fake news***, info, intox, infox, mésinformation**

### **Introduction**

Version moderne et numérique de la rumeur, les *fake news* sont légion sur Internet, leur principal vecteur. Elles ont pris une telle une ampleur pendant l'élection présidentielle de 2016 aux Etats-Unis et de 2017 en France que les géants du Web ont mis en place des dispositifs afin de pénaliser les médias véhiculant ces mensonges. Ainsi, dans le cadre des élections présidentielles en France en 2017, Facebook a fermé 30 000 comptes. De son côté, Twitter (aujourd'hui rebaptisé X) a identifié plus de 50 000 *bots* rattachés au gouvernement russe qui tentaient d'influencer les élections présidentielles américaines de 2016.

Mais qu'entend-on exactement par *fake news* ? Dans un article de 2017, le journal *Le Monde* faisait une mise au point sur les différentes réalités couvertes par ce terme ambivalent [\(http://www.lemonde.fr/les](http://www.lemonde.fr/les-decodeurs/article/2017/01/31/pourquoi-il-faut-arreter-de-parler-de-fake-news_5072404_4355770.html)[decodeurs/article/2017/01/31/pour](http://www.lemonde.fr/les-decodeurs/article/2017/01/31/pourquoi-il-faut-arreter-de-parler-de-fake-news_5072404_4355770.html) [quoi-il-faut-arreter-de-parler-de](http://www.lemonde.fr/les-decodeurs/article/2017/01/31/pourquoi-il-faut-arreter-de-parler-de-fake-news_5072404_4355770.html)[fake](http://www.lemonde.fr/les-decodeurs/article/2017/01/31/pourquoi-il-faut-arreter-de-parler-de-fake-news_5072404_4355770.html)[news\\_5072404\\_4355770.html\)](http://www.lemonde.fr/les-decodeurs/article/2017/01/31/pourquoi-il-faut-arreter-de-parler-de-fake-news_5072404_4355770.html).

Dans sa langue d'origine, le terme désigne ainsi non pas un

*article faux* (inexact) mais plutôt un *article fabriqué ou trompeur* (qui se fait passer pour un article de presse sans en être un).

Mais cette définition s'est élargie pour désigner d'autres cas de figure : il peut s'agir d'une publication orientée visant à influencer le débat public en y distillant certaines thèses – complotistes, russophiles ou extrémistes par exemple –, la stratégie consistant alors à instituer une méfiance et un relativisme à l'égard des médias traditionnels ; d'une histoire inventée de toutes pièces pour obtenir un maximum de clics et doper des revenus publicitaires ; d'un article de presse erroné, volontairement ou non. Dans ce paysage sont aussi apparus des sites humoristiques ne publiant que de fausses informations dans un but satirique [\(https://www.legorafi.fr/\)](https://www.legorafi.fr/).

Difficile de faire le tri dans tout cela ! D'où l'importance de proposer aux élèves des outils pour distinguer véritables et fausses informations.

### **Objectifs**

 Vérifier l'origine d'une information, analyser son traitement, chercher à la contextualiser

\_\_\_\_\_\_\_\_\_\_\_\_\_\_\_\_\_\_\_\_\_\_\_\_\_\_\_

- > Analyser les formes et les finalités des sites Internet et de supports électroniques
- $\triangleright$  Porter un regard critique et autonome, se positionner en fonction de valeurs et de connaissances

### **Pistes pédagogiques**

#### **1. Mensonge ou vérité ?**

\_\_\_\_\_\_\_\_\_\_\_\_\_\_\_\_\_\_\_\_\_\_\_\_\_\_\_

Commencer la séquence en définissant ces deux notions (travail par petits groupes puis mise en commun).

Amorcer le débat sur les **motivations du mensonge** (cacher une vérité dérangeante, protéger / manipuler quelqu'un, obtenir quelque chose, susciter une émotion, etc.).

Réfléchir à l'oral sur les **moyens permettant de distinguer vérité et mensonge** (vérifier par soimême une information ; croiser les sources ; s'informer auprès de personnes fiables ; se méfier des faits relatés de façon anonyme, etc.).

Finalement, ouvrir la discussion sur les *fake news* ou les *infox*. Après avoir fait une mise au point sur ce que désigne ce terme (cf. introduction), discuter avec les élèves de leurs propres expériences : ont-ils déjà cru à certaines *fake news* ou *infox* ? Lesquelles ? Les ont-ils retransmises eux-mêmes ? Pourquoi ?

\_\_\_\_\_\_\_\_\_\_\_\_\_\_\_\_\_\_\_\_\_\_\_\_\_\_\_\_\_\_\_\_\_\_\_\_\_\_\_\_\_\_\_\_\_\_\_\_\_\_\_

#### **2. S'entraîner** !

Distribuer les **fiches élèves 1 à 5** par groupe. Chacun essaiera de démêler le vrai du faux grâce aux pistes proposées.

Mise en commun des différents éléments récoltés.

A la suite, formaliser une grille de lecture qui rappelle les questions essentielles à se poser face à une information visuelle ou textuelle sur laquelle l'internaute a un doute. Une proposition est suggérée en **fiche 6.**

Conclure en résumant :

- Pourquoi ces textes ou images sont-ils publiés (pour manipuler, influencer les lecteurs, les induire en erreur, susciter leur colère ou leur indignation...) ?
- Que faire lorsque l'on est confronté à une *fake news* ? (La signaler – possibilité de le faire sur les contenus de Facebook – ou la dénoncer à un site comme Les Observateurs ou Les Décodeurs – voir la rubrique *Pour aller plus loin*).

#### **3. Consolider les acquis**

 Organiser une séquence autour du [quiz](https://www.rts.ch/decouverte/monde-et-societe/economie-et-politique/information-et-desinformation/12349566-fake-news-demelez-le-vrai-du-faux.html) proposé par RTS Découverte dans son dossier ["Information et désinformation"](https://www.rts.ch/decouverte/monde-et-societe/economie-et-politique/information-et-desinformation/12349566-fake-news-demelez-le-vrai-du-faux.html).

Chaque élève pourra jouer individuellement et s'autocorriger grâce aux réponses apportées.

 Une mise en commun permettra de pointer les éléments les plus difficilement identifiables et de faire le bilan sur la façon dont les élèves envisagent désormais les *fake news*.

### **Pour aller plus loin**

#### **Comment repérer les fake news ?** Vidéo (8 min20) de la RTS

<https://bdper.plandetudes.ch/ressources/9887/>

#### **Les Observateurs<sup>3</sup>**

#### <https://observers.france24.com/fr/>

Ce site propose un guide de vérification pour découvrir des *fake news*. Il a également un menu *Info-Intox* qui propose des exemples très bien documentés qui permettent de prolonger la réflexion. Possibilité de contribuer lorsqu'une *fake news* est identifiée. L'équipe produit des émissions qui vérifient des contenus amateur du monde entier. Il propose aussi un guide de vérification des contenus <https://observers.france24.com/fr/guide-de-verification>

#### **Les Décodeurs**

Possibilité de poser des questions aux journalistes et enquêteurs du quotidien français *Le Monde* sur des sujets divers : [https://www.lemonde.fr/les-decodeurs/live/2016/09/28/posez-vos](https://www.lemonde.fr/les-decodeurs/live/2016/09/28/posez-vos-questions-aux-decodeurs_5004759_4355770.html)[questions-aux-decodeurs\\_5004759\\_4355770.html](https://www.lemonde.fr/les-decodeurs/live/2016/09/28/posez-vos-questions-aux-decodeurs_5004759_4355770.html)

Le journal propose aussi un dossier pédagogique modulable. Il permet notamment de définir un avis, une rumeur, une information directe ou indirecte.

[https://s1.lemde.fr/assets-redaction/Decodex-notre-kit-pour-denicher](https://s1.lemde.fr/assets-redaction/Decodex-notre-kit-pour-denicher-les-fausses-informations.pdf)[les-fausses-informations.pdf](https://s1.lemde.fr/assets-redaction/Decodex-notre-kit-pour-denicher-les-fausses-informations.pdf)

#### **Google Images<sup>2</sup>**

[https://images.google.com](https://images.google.com/)

Ce site permet de contextualiser une photo en la collant dans la barre de dialogue.

#### **TinEye**

#### [www.tineye.com](http://www.tineye.com/)

Ce site permet de faire une recherche d'image inversée, pour vérifier si un document donné a déjà été publié et dans quel contexte.

#### **InVid**

Cette extension pour les navigateurs Chrome (surtout) et Firefox permet de vérifier si une vidéo a déjà été diffusée et d'en préciser le contexte. <https://www.invid-project.eu/tools-and-services/invid-verification-plugin/>

"Coca-Cola, l'incroyable révélation" : vidéo réalisée par une classe de 11VG du Collège de l'Elysée à Lausanne <https://bdper.plandetudes.ch/ressources/14317/> \_\_\_\_\_\_\_\_\_\_\_\_\_\_\_\_\_\_\_\_\_\_\_\_\_\_\_\_\_\_\_\_\_\_\_\_\_\_\_\_\_\_\_\_\_\_\_\_\_\_\_

**Cécile Desbois-Müller**, médiatrice culturelle, mai 2018. Mise à jour en novembre 2023.

Cette fiche reprend des éléments de l'activité *"J'apprends à repérer les fake news",* rédigée par l'enseignant Christophe Girardin, à l'intention des élèves de 8 à 12 ans.

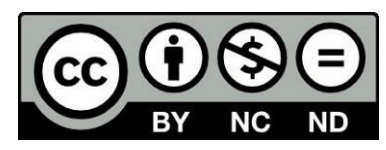

### **Fiche 1 : Une photo n'est pas une preuve ! – Pour les élèves**

Voici deux photos, accompagnées de leurs légendes respectives, largement diffusées sur Internet.

Image 1

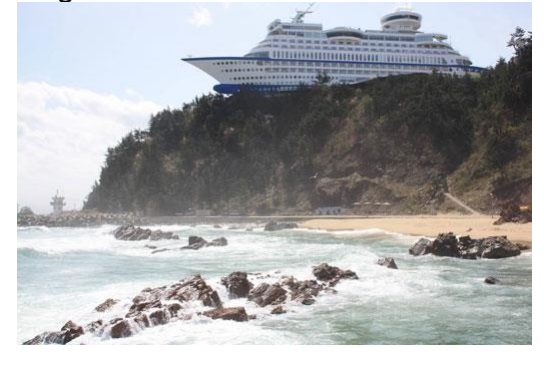

**Le navire de croisière** *Imperials* **a été déposé sur une colline à la suite d'un tsunami en Corée du Sud en 2007. Son propriétaire prévoit de creuser un canal pour le ramener sur la mer.**

Image 2

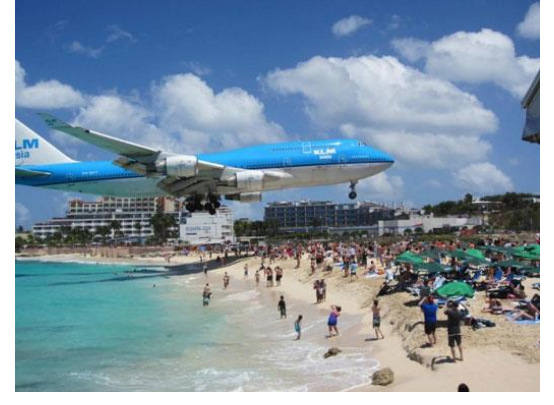

**Pour atterrir sur la piste de l'aéroport international de l'île de Saint-Martin, les avions passent à moins de 3 mètres au-dessus de la plage. Certains baigneurs ont même été blessés à cause du souffle des réacteurs.**

**Comment savoir si ces informations sont vraies ou truquées ?** En utilisant, par exemple, le moteur de recherche Images de Google : <https://images.google.com/?hl=fr> Deux techniques possibles : copier l'URL de la photo (un clic droit sur le visuel permet de le faire) ou transférer le visuel (qu'il faut avoir préalablement téléchargé sur son ordinateur).

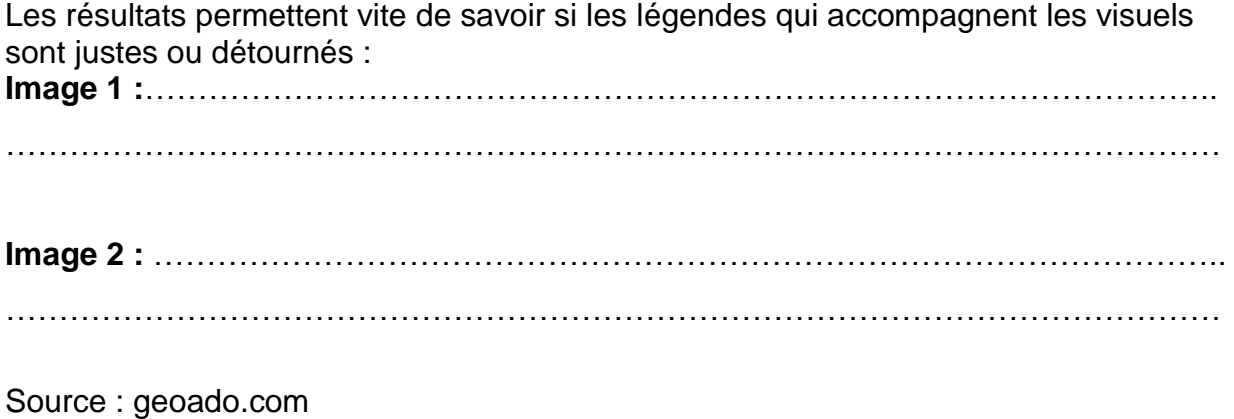

### **Fiche 1 : Une photo n'est pas une preuve ! – Pour les enseignants**

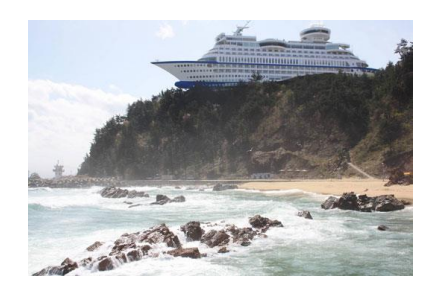

En faisant une recherche Google Images, on comprend que ce bateau est en réalité un hôtel….

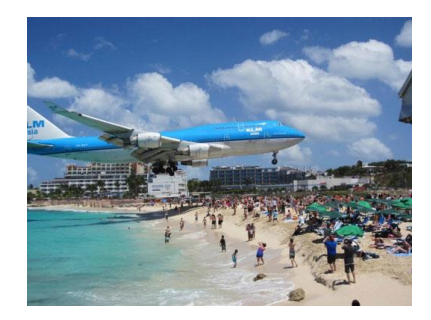

… et que l'aéroport de l'île de Saint-Martin est effectivement tout proche de la plage.

L'application Google Images inversées est très utile pour identifier le contexte d'une image. Quelques précautions néanmoins :

- L'outil n'est pas parfait, l'algorithme de Google recherche le contexte le plus probable pour une image en se basant sur les articles qui utilisent cette photo. Donc si une photo a été largement utilisée par des sites malveillants ou qui se sont trompés, Google peut considérer le *fake* comme étant la réalité.
- Toujours garder en tête que Google stocke les images et les URL mises en ligne lors d'une recherche Images (question de la protection de ses données en tant qu'utilisateur).
- On peut essayer d'autres moteurs comme Tin Eye [\(https://www.tineye.com\)](https://www.tineye.com/), l'un des plus anciens et indépendant.
- Dans le doute, s'abstenir plutôt que relayer une image fausse.

Pour les vidéos, le moteur proposé par Amnesty

International [\(https://citizenevidence.amnestyusa.org\)](https://citizenevidence.amnestyusa.org/) permet de vérifier si une vidéo YouTube a déjà été postée auparavant sur la plateforme. Mais si une vidéo a été très légèrement modifiée, par exemple raccourcie, l'outil n'est pas en mesure de détecter son origine.

InVid est un autre outil (extension pour les navigateurs Chrome et Firefox) utilisé par les journalistes<https://www.invid-project.eu/tools-and-services/invid-verification-plugin/>

### **Fiche 2 : Vérifier une information texte – Pour les élèves**

Voici une histoire largement relayée sur Internet :

Un Néerlandais de 39 ans, Didi Taihuttu, a mis sa maison en vente et changé tout l'argent récolté en Bitcoins. Il vit désormais dans un camping des Pays-Bas avec sa famille en attendant la fortune.

Source : Business Insider

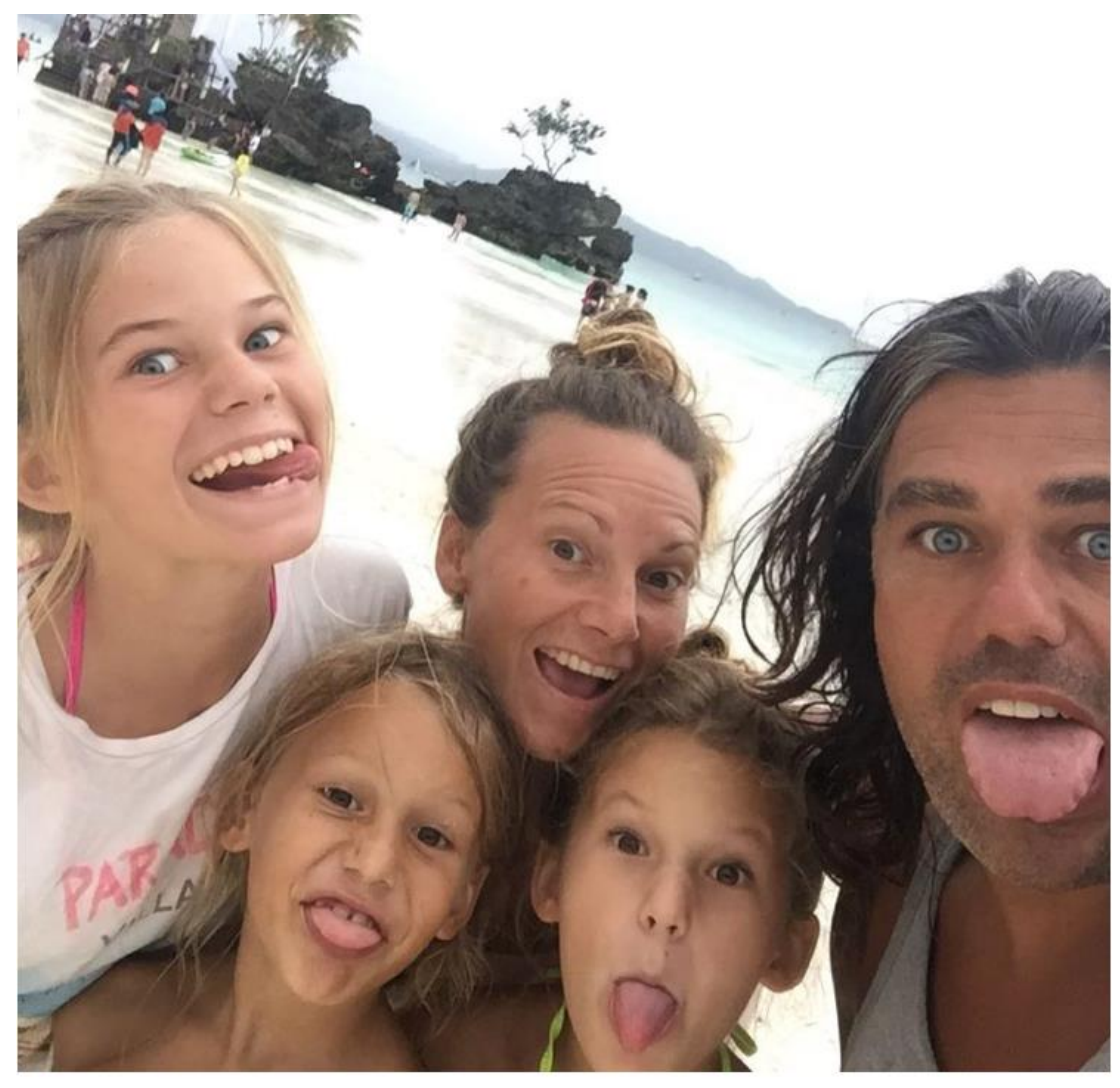

Didi Taihuttu, sa femme et ses trois filles. Instagram/@yolofamilytravel

Faire une recherche texte pour vérifier l'information. Cette information paraît-elle sur des sites de référence ?

…………………………………………………………………………………………………… ……………………………………………………………………………………………………

Que penser de sa véracité ?

### **Fiche 2 : vérifier une information texte – Pour les enseignants**

Une recherche sur Internet donne des résultats sur des médias de référence comme CNBC, Newsweek, RTL Belgique. Cela rend cette information, surprenante de premier abord, crédible.

Comme cette information a été largement médiatisée en 2017, avant le crash des crypto-monnaies, il était important d'avoir un article plus récent, pour savoir si l'aventure de cette famille ne s'était pas terminée en queue de poisson. Ce n'est apparemment pas le cas, si l'on en croit ce texte : [https://www.7sur7.be/economie/cette-famille-bitcoin-qui-a-tout-investi-dans-la-crypto](https://www.7sur7.be/economie/cette-famille-bitcoin-qui-a-tout-investi-dans-la-crypto-vit-dans-un-pays-ou-la-vie-est-quatre-fois-moins-chere~ab403084/?referrer=https%3A%2F%2Fwww.google.ch%2Fm)[vit-dans-un-pays-ou-la-vie-est-quatre-fois-moins](https://www.7sur7.be/economie/cette-famille-bitcoin-qui-a-tout-investi-dans-la-crypto-vit-dans-un-pays-ou-la-vie-est-quatre-fois-moins-chere~ab403084/?referrer=https%3A%2F%2Fwww.google.ch%2Fm)[chere~ab403084/?referrer=https%3A%2F%2Fwww.google.ch%2Fm](https://www.7sur7.be/economie/cette-famille-bitcoin-qui-a-tout-investi-dans-la-crypto-vit-dans-un-pays-ou-la-vie-est-quatre-fois-moins-chere~ab403084/?referrer=https%3A%2F%2Fwww.google.ch%2Fm)

Face à un article, l'internaute doit toujours se demander si ce dernier respecte les règles du travail de journaliste. C'est à dire donner réponses à cinq questions essentielles : qui ? quand ? quoi ? où ? comment ?

### **Fiche 3 : Identifier la source d'une information – Pour les élèves**

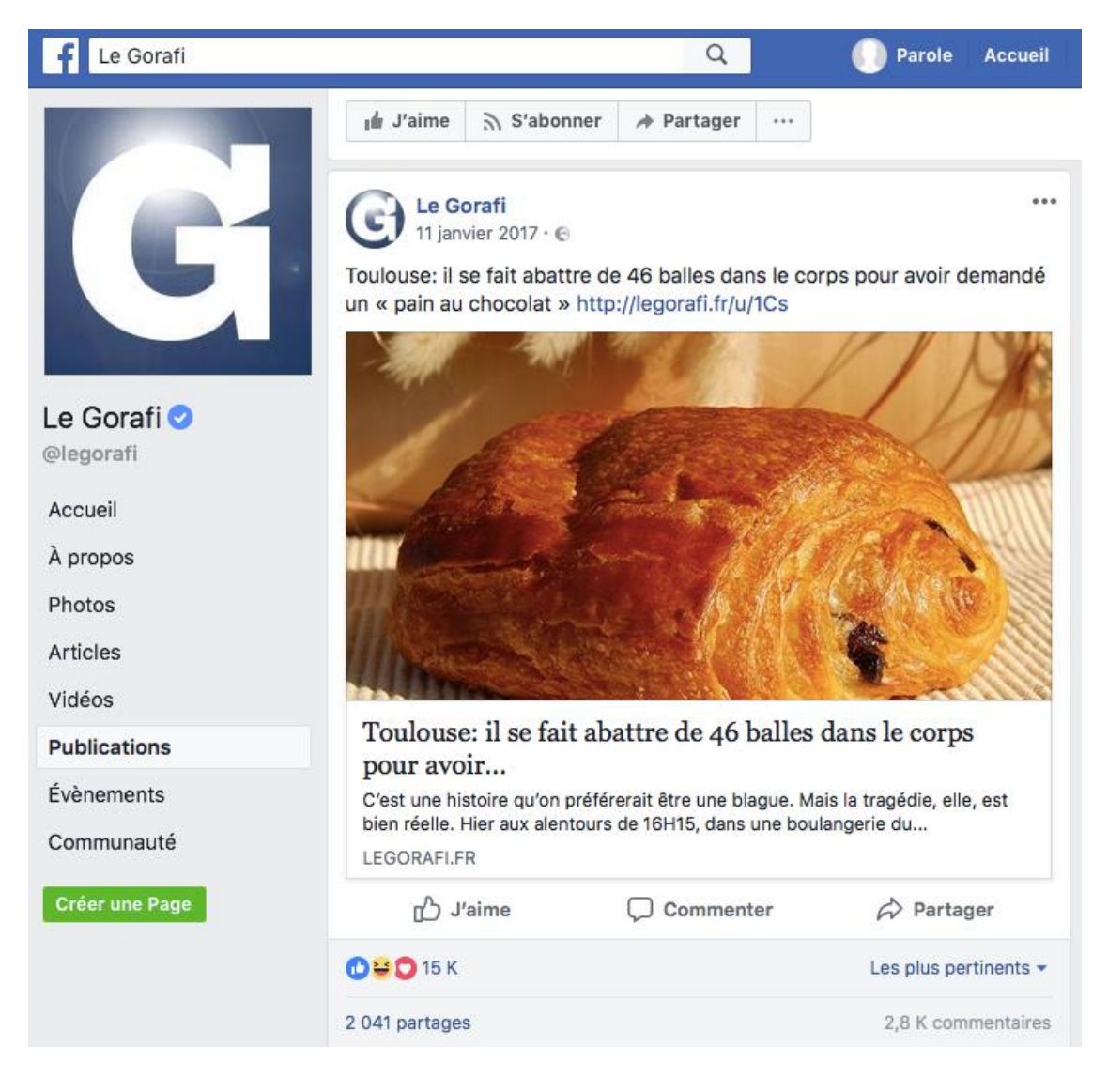

Voici une information trouvée sur Facebook.

Est-elle plausible ? ………………………………………………………………………… …………………………………………………………………………………………………… ………………………………………………………………………………………………….. Qui en est l'auteur ? ……………………………………………………………………………. Qu'en conclure ? ……………………………………………………………………………….. Source : geoado.com

### **Fiche 3 : Identifier l'auteur ou la source d'une information – Pour les enseignants**

Cette fausse info est l'une des plus populaires du Gorafi (anagramme du *Figaro*), un site parodique connu pour ne publier que des articles farfelus. Elle a déclenché de nombreux *posts* regrettant le climat de violence à Bordeaux.

Ce n'est pas à proprement parler une *fake news* mais elle peut être une source de confusion. Il est facile de se laisser piéger et cela crée un environnement médiatique trouble. Dans le doute, toujours lire les *A propos* des sites et des pages de réseaux.

### **Fiche 4 : Se méfier des messages choc ! – Pour les élèves**

 $\overline{a}$ Mercure Fr 4 septembre 2017  $\cdot$   $\odot$ Domino's Pizza utilise désormais uniquement de la viande halal sur tout le territoire francais! #JeVeuxSavoirCeQueJeMange **OD** 23 8 commentaires 20 partages n<sup>1</sup> J'aime C Commenter  $\phi$  Partager

Voici une information trouvée sur Facebook.

- Utiliser un site collaboratif consacré aux *fake news* pour démêler le vrai du faux : [http://www.hoaxbuster.com/.](http://www.hoaxbuster.com/) Faire une recherche avec des mots-clés et conclure :

…………………………………………………………………………………………………….

…………………………………………………………………………………………………….

- A quoi ce message fait-il référence (faire une recherche sur le sujet) ? Qui peut croire ce genre de *fake news* ?

……………………………………………………………………………………………………..

- Parcourir la page Facebook du compte (Mercure FR). Qu'en penser ? ........................................................................................................................................... ...........................................................................................................................................

### **Fiche 4 : Se méfier des messages choc ! – Pour les enseignants**

- **Le site hoaxbuster** [\(http://www.hoaxbuster.com/hoaxliste/pizzas-domino-halal\)](http://www.hoaxbuster.com/hoaxliste/pizzas-domino-halal) conseille d'aller faire un tour sur le site de Domino's pour trouver des pizzas clairement non halal : *Bacon Groovy*, *Hawaïenne jambon*, *Savoyarde* (toutes avec jambon, bacon ou lardons).

### - **A quoi ce message fait-il référence ?**

Il fait écho à un débat en France sur les méthodes d'abattage halal (avec la question de la souffrance animale) et non halal. Une fausse information, abondamment relayée – notamment au niveau politique par le président de la région Rhône-Alpes / Auvergne, Laurent Wauquiez –, assurait que l'abattage halal était la règle dans la plupart des abattoirs français. Cette donnée provenait d'un rapport du Conseil général de l'alimentation de 2011, remis en cause du fait de son échantillonnage trop restreint (15 abattoirs sur les plus de 900 sur tout le territoire français).

Ce message peut trouver écho auprès des internautes qui se laissent influencer par les théories de l'extrême droite.

- Le compte Facebook Mercure Fr diffuse uniquement des messages concernant la supposée « halalisation » de la nourriture. Elle s'inscrit dans une théorie complotiste (islamisation de la France) sans l'afficher clairement : lire la page « A propos », dans lequel le site se présente comme une organisation à but non lucratif avec comme slogan « consommer intelligemment, c'est choisir son mode de vie ».

### **Fiche 5 : Démontage d'une théorie complotiste – Pour les élèves**

Des cercles complotistes, pour certains liés à la mouvance Qanon, propagent la théorie selon laquelle les élites mondiales sacrifieraient des enfants en bas âge pour produire un élixir de jouvence : l'adrénochrome.

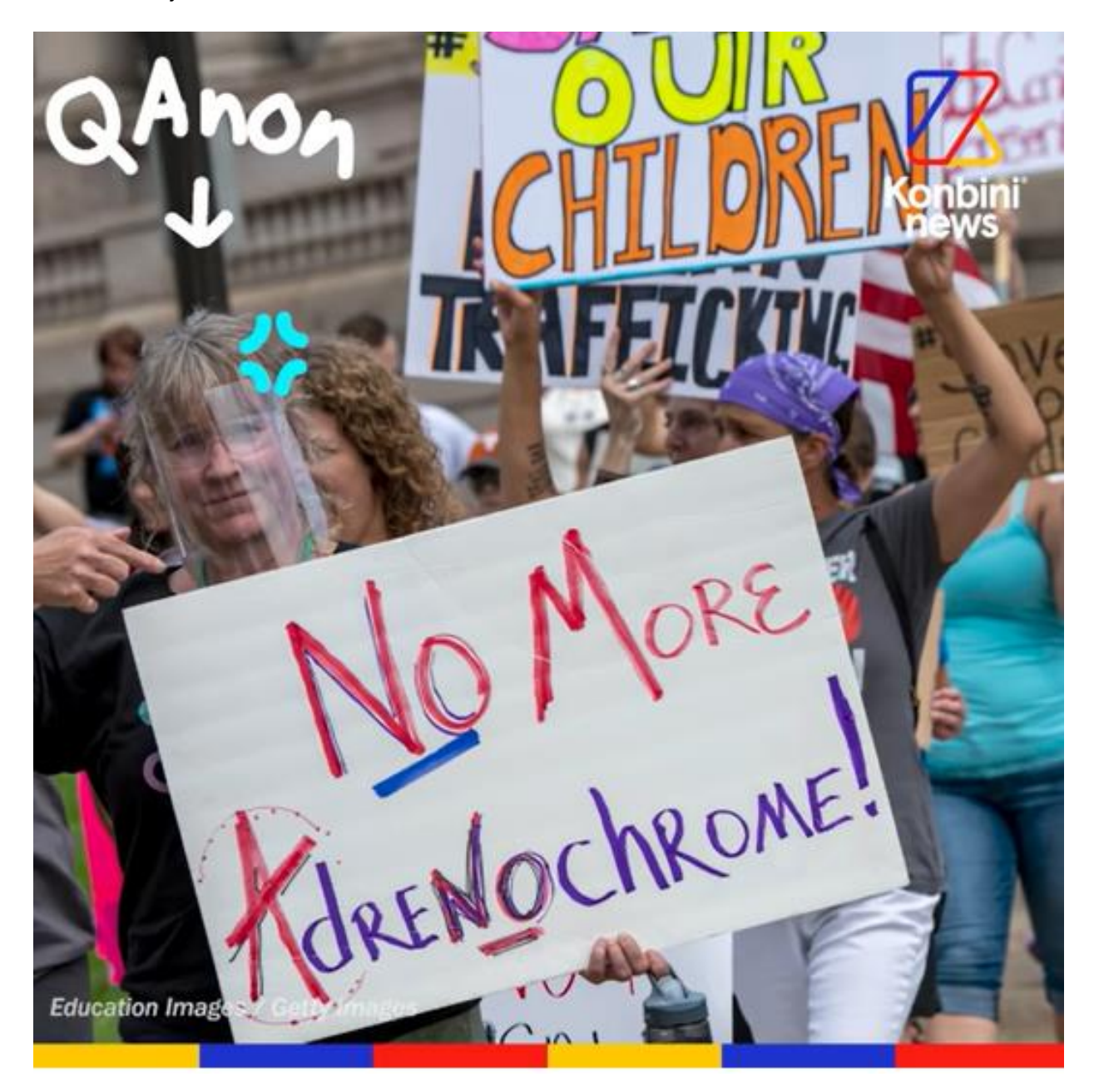

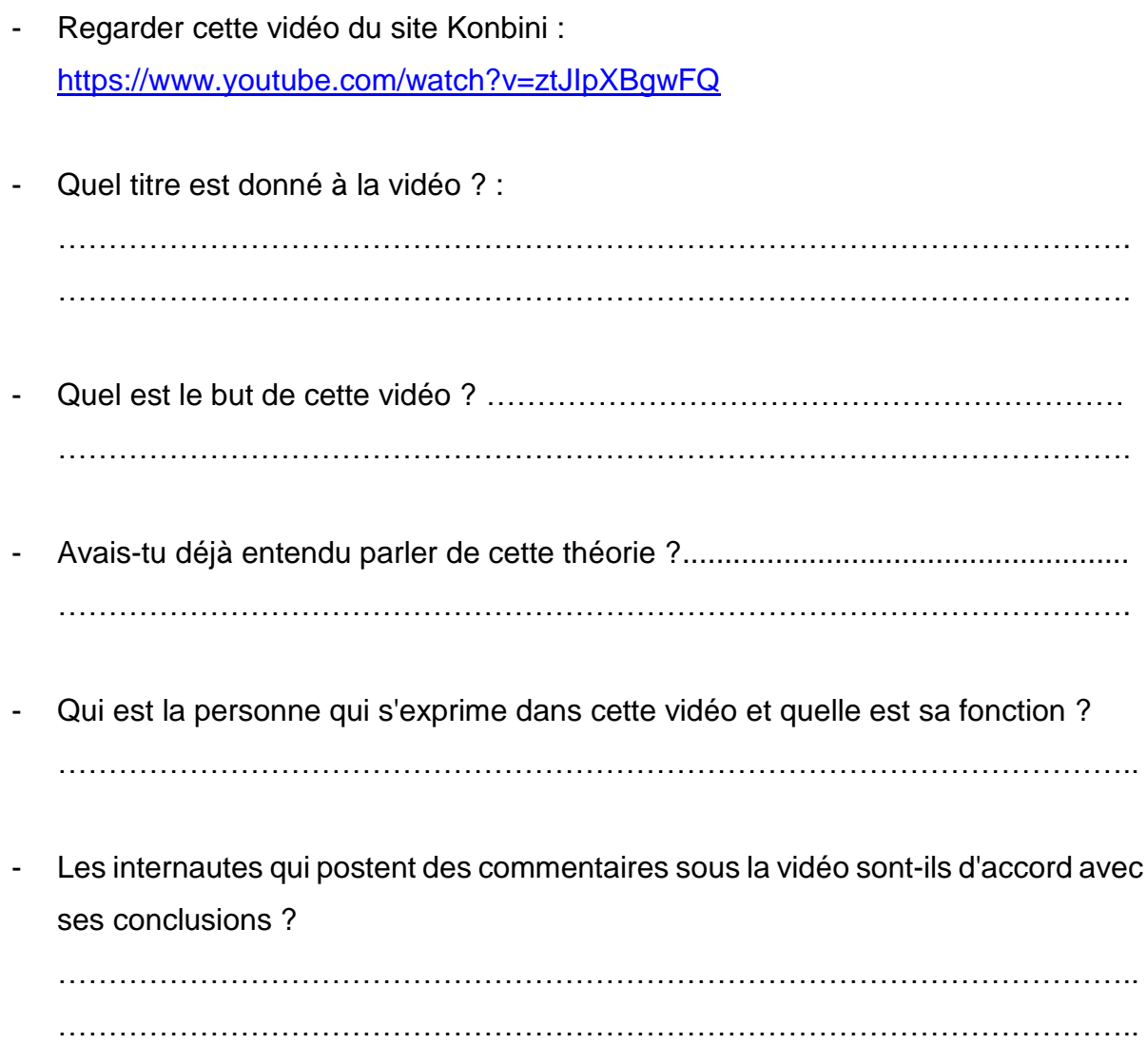

### **Fiche 5 : Démontage une théorie complotiste – Pour les enseignants**

- **Quel est le nom du titre donné à la vidéo ?** : "Ils enlèvent des enfants pour les sacrifier." Qu'est-ce que l'adrénochrome ?
- **Quel est le but de cette vidéo ?** Résumer la théorie selon laquelle des enfants seraient sacrifiés pour en extraire un puissant élixir de jouvence. Pointer les milieux qui la propagent, remonter aux sources de cette théorie pour la réfuter, malgré l'existence avérée d'une substance de synthèse, effectivement nommée "adrénochrome".
- **Avais-tu déjà entendu parler de cette théorie ?** Si certains élèves répondent par l'affirmative, leur demander de mentionner où et par quel canal ils en ont entendu parler. Certains mentionneront peut-être l'émission de Cyril Hanouna, "Touche pas à mon poste", qui a invité un éminent partisan de cette théorie. La chaîne C8 a du reste été [condamnée à une forte amende](https://www.liberation.fr/economie/medias/tpmp-nouvelle-amende-de-500-000-euros-pour-c8-apres-une-sequence-complotiste-dans-lemission-de-cyril-hanouna-20230726_DE4OMQQOKFBBPCLHBW3URQYAD4/) suite à son passage.
- **Qui est la personne qui s'exprime dans cette vidéo et quelle est sa fonction ?**

Tristan Mendès-France est maître de conférences associé à l'Université de Paris, spécialisé dans les cultures numériques (et singulièrement l'étude du complotisme. Il intervient sur le site [Conspiracy Watch\)](https://www.conspiracywatch.info/).

- **Les internautes qui postent des commentaires sous la vidéo sont-ils d'accord avec ses conclusions ?**

Pas du tout ! La plupart jugent que l'existence même de cette vidéo montre qu'il n'y pas "pas de fumée sans feu".

## **Fiche 6 : les bonnes questions à se poser pour détecter les** *fake news***.**

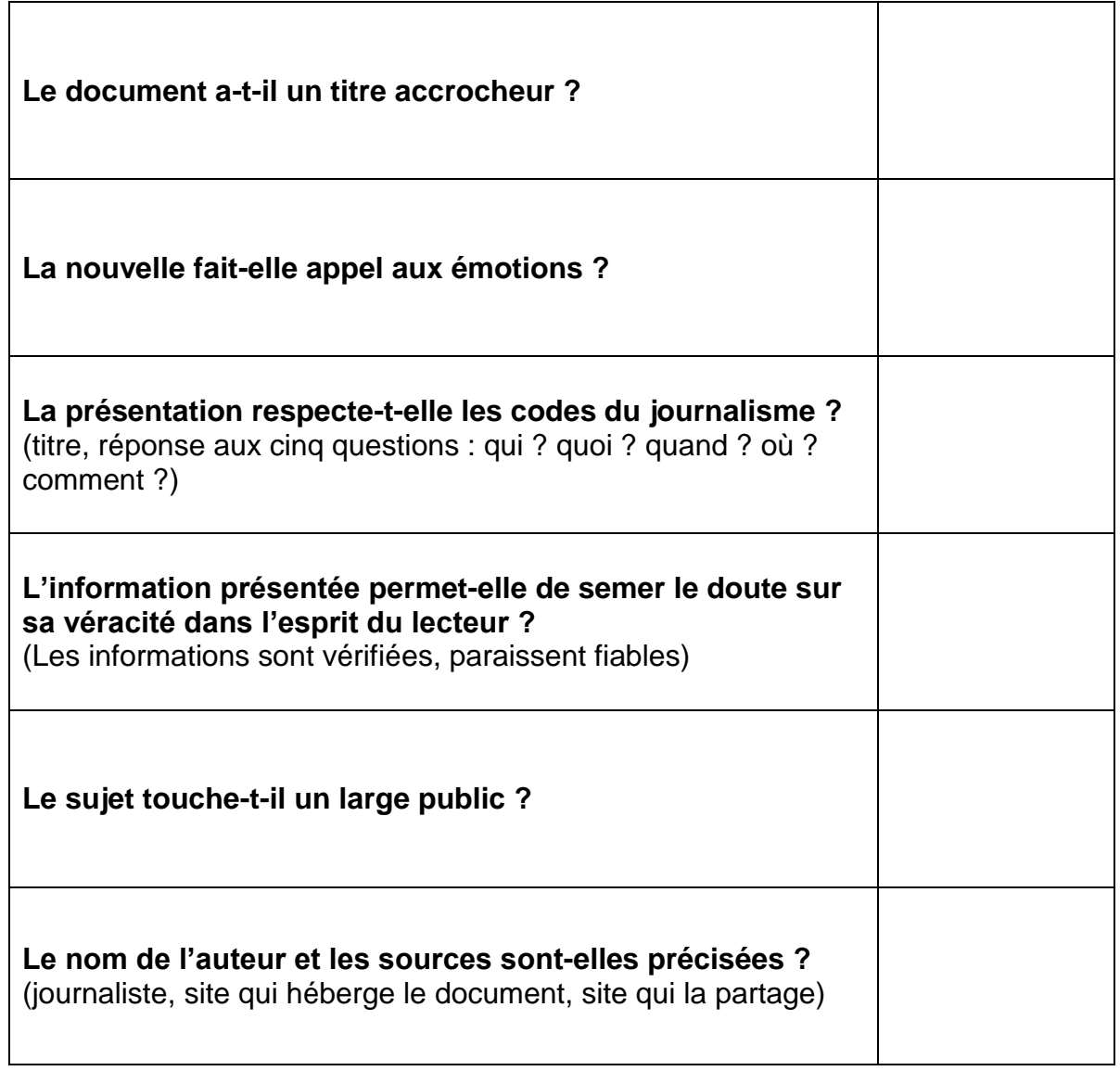

### **Fiche 7 : vérifier une information – Pour les élèves**

À Venise, en mars 2020, des dauphins et des cygnes sont aperçus sur les canaux : avec la réduction du nombre de bateaux et le retour d'une eau plus propre, la faune reprend ses droits. Sur Twitter, la bonne nouvelle est répercutée notamment par le compte de Gianluca De Santis.

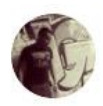

Gianluca De Santis @imGianluca · 17 mars Venice hasn't seen clear canal water in a very long time. Dolphins showing up too. Nature just hit the reset button on us

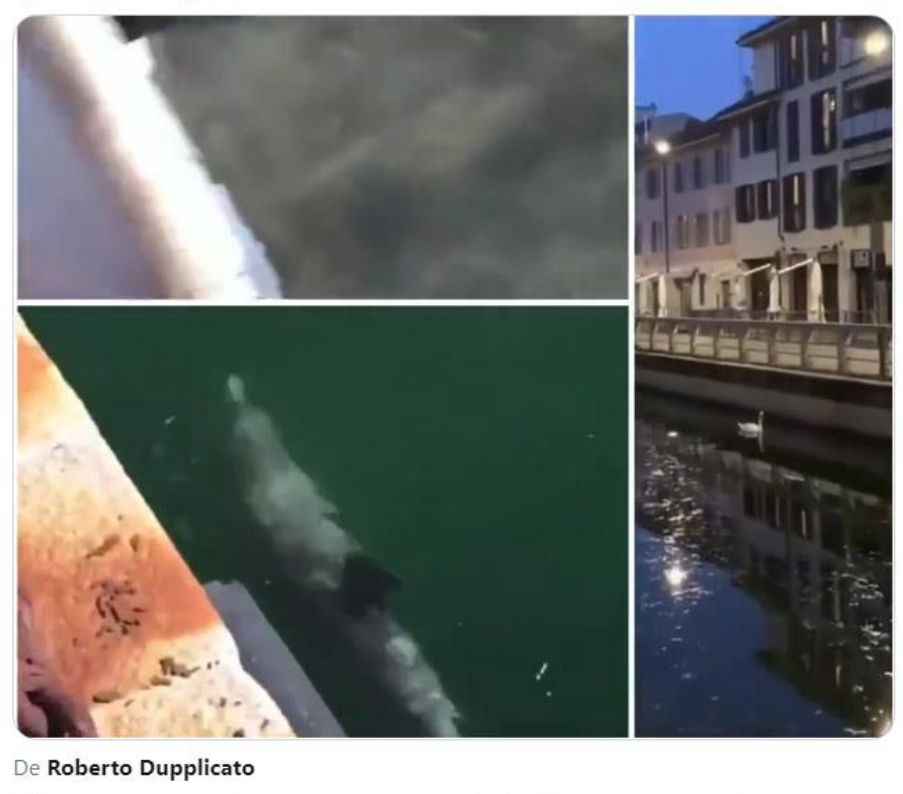

Faire une recherche pour vérifier l'information. Cette information paraît-elle sur des sites de référence ? Y a-t-il d'autres indices du retour de la faune sauvage dans les villes ?

 $O$  37,8 k

 $\uparrow$ 

 $11.3k$ 

…………………………………………………………………………………………………… …………………………………………………………………………………………………… Avez-vous trouvé d'autres indices du retour de la faune sauvage dans les villes ? Donnez vos références. ……………………………………………………………………………………………………

Que penser de sa véracité ?

 $Q$  681

…………………………………………………………………………………………………… …………………………………………………………………………………………………….

### **Fiche 5 : vérifier une information – Pour les enseignants**

### **Corrigé 7**

La pandémie de Covid-19 a en effet fortement réduit le tourisme à Venise et contribué à l'amélioration de la qualité des eaux. Mais les images publiées tiennent du conte de fées. Les cygnes de ces publications virales s'aventurent régulièrement dans les canaux de Burano, la petite île du territoire plus étendu de la ville métropolitaine de Venise où ont été prises les photos. Les dauphins « vénitiens » ont été filmés dans un port de Sardaigne, à plusieurs centaines de kilomètres de Venise.

### **En savoir plus :**

[https://www.nationalgeographic.fr/environnement/2020/03/coronavirus-attention-aux](https://www.nationalgeographic.fr/environnement/2020/03/coronavirus-attention-aux-fake-news-sur-le-retour-de-la-vie-sauvage)[fake-news-sur-le-retour-de-la-vie-sauvage](https://www.nationalgeographic.fr/environnement/2020/03/coronavirus-attention-aux-fake-news-sur-le-retour-de-la-vie-sauvage)

Et aussi : [https://www.nationalgeographic.fr/animaux/2020/04/coronavirus-les-fake](https://www.nationalgeographic.fr/animaux/2020/04/coronavirus-les-fake-news-continuent-de-se-multiplier)[news-continuent-de-se-multiplier](https://www.nationalgeographic.fr/animaux/2020/04/coronavirus-les-fake-news-continuent-de-se-multiplier)

Un autre cas de prétendu retour des dauphins dans le sud de la France a été débusqué sur le site des Observateurs (France 24) : [https://observers.france24.com/fr/20200422-dauphin-vraiment-vu-port-sud-france](https://observers.france24.com/fr/20200422-dauphin-vraiment-vu-port-sud-france-confinement)[confinement](https://observers.france24.com/fr/20200422-dauphin-vraiment-vu-port-sud-france-confinement)

De par le monde, de nombreuses scènes impliquant des animaux ont été filmées et répercutées sur les réseaux. Mais la même prudence s'applique.